# <span id="page-0-0"></span>Sztuka Wytwarzania Oprogramowania Wykład 13 - współbieżność. Współbieżne wzorce projektowe, cz 2

Robert Nowak

24L

**[Sztuka Wytwarzania Oprogramowania](#page-30-0) 1/31**

 $290$ 

# <span id="page-1-0"></span>Plan wykładu

- ▶ procesy, wątki, wyścigi, blokady, skalowalność
- $\triangleright$  obsługa wejścia/wyjścia, pętla obsługi zdarzeń, asynchroniczna obsługa wejścia-wyjścia, boost::asio, reaktor, proaktor
- ▶ operacje atomowe, std::atomic, algorytmy bez blokad (lock-free)
- ▶ powtórzenie przed kolokwium 2.

つのへ

#### powtórzenie: procesy, wątki, wyścigi, blokady (1)

- ▶ Procesor działa znacznie szybciej, niż inne urządzenia
- ▶ współczesne komputery są wieloprocesorowe (wielordzeniowe)
- Wątek realizuje niezależne ciągi instrukcji w ramach procesu.
	- ▶ wątki współdzielą kod, dane oraz zasoby.
	- ▶ mechanizm przełączania nie wprowadza dużych narzutów

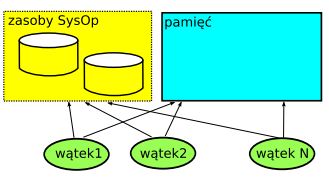

W aplikacjach współbieżnych mogą wystąpić wyścigi.

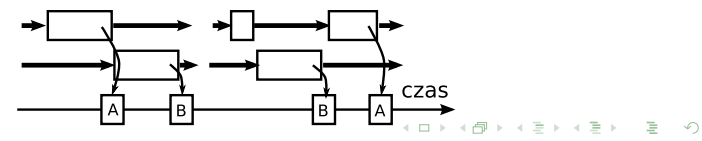

#### powtórzenie: procesy, wątki, wyścigi, blokady (2)

Wyścigom można zapobiegać wykorzystując sekcje krytyczne (blokady).

```
#include <mutex>
mutex.lock();
//Sekcja krytyczna, w danej chwili dostęp ma tylko jeden wątek
mutex.unlock();
```
Niewłaściwe stosowanie blokad może prowadzić do zakleszczeń.

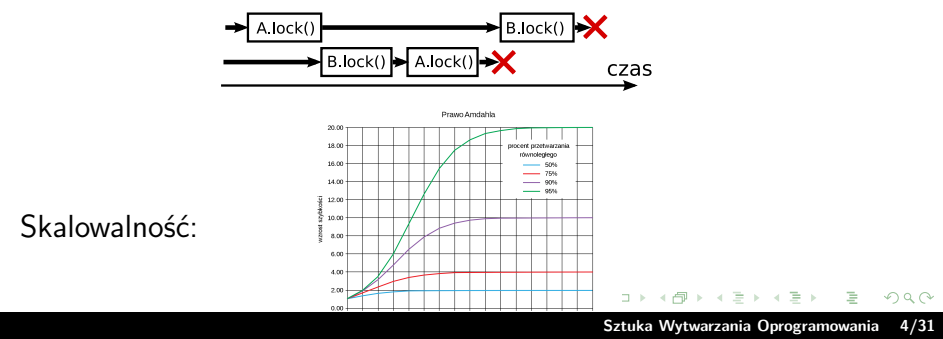

### <span id="page-4-0"></span>Obsługa urządzeń wejścia wyjścia

System operacyjny zapewnia 3 metody obsługi urządzeń wejścia/wyjścia:

- ▶ synchroniczne blokujące sterowanie wraca, gdy operacja jest zakończona
- ▶ synchronicznie nieblokujące sterowanie wraca natychmiast z informacją, czy udało się zrealizować operację (np. z informacją o ilości odczytanych bajtów), użytkownik może operację ponowić
- ▶ asynchroniczne sterowanie wraca natychmiast, użytkownik dostarcza uchwyt (handler, callback), który będzie wołany, gdy operacja się zakończy

つのへ

マタンマチャマチャ

**[Współbieżność](#page-1-0) [Obsługa wejścia/wyjścia](#page-4-0) [Instrukcje atomowe](#page-13-0)**

### <span id="page-5-0"></span>Obsługa urządzeń bazująca na wątkach

Wykorzystuje synchroniczne metody obsługi wejścia/wyjścia

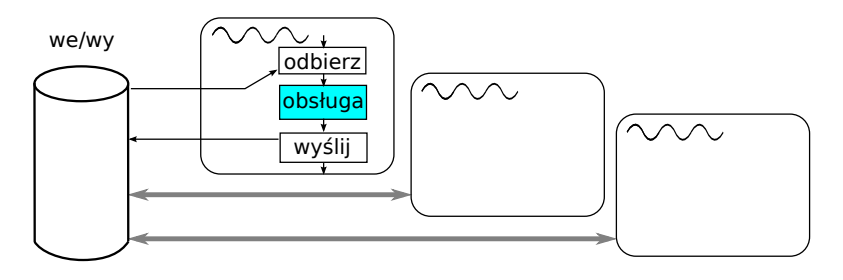

Właściwości:

- $\triangleright$  sekwencyjna (prosta) struktura sterowania
- narzuty: synchronizacja, blokady, mechanizm przełączania wątków

オター・エー・オー

 $2Q$ 

#### <span id="page-6-0"></span>Obsługa urządzeń bazująca na zdarzeniach

Wykorzystuje synchroniczne lub asynchroniczne metody obsługi wejścia/wyjścia

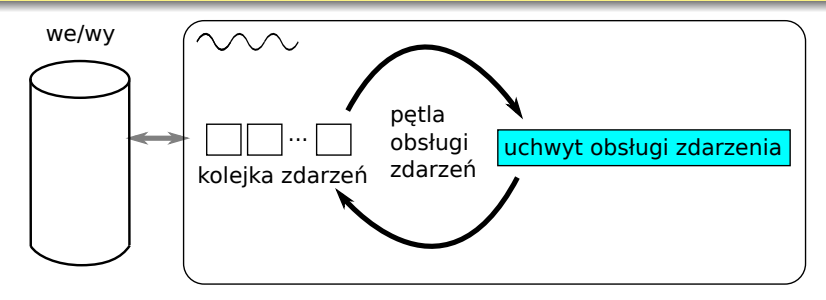

- ▶ odwrócenie sterowania: rejestrujemy uchwyty, które będą wykonywane
- ▶ brak kontroli nad kolejnością obsługi
- brak narzutów na synchronizację, blokad[y,](#page-5-0) [wą](#page-7-0)[t](#page-5-0)[ki](#page-6-0)

 $\Omega$ 

<span id="page-7-0"></span>Boost.Asio - synchroniczne/asynchroniczne we/wy w  $C++$ 

Przenośna obsługa:

- $\blacktriangleright$  zegarów (timer)
- ▶ gniazd (socket) UDP, TCP (oraz strumieni z nimi związanych)
- ▶ portów szeregowych
- ▶ sygnałów
- $\triangleright$  synchronicznych/asynchronicznych operacjach na uchwytach do plików

Wsparcie dla:

- ▶ Win64, Win32 (np. Windows NT), Windows 95, 98, Me
- Linux (jadra od  $2.4$ ),  $32$  i  $64$ bit,
- ▶ Mac OS X, Solaris, QNX i inne.

つのへ

#### Boost.Asio - zegary

}

```
//Funkcja wołana, gdy zajdzie odpowiednie zdarzenie
void event(const boost::system::error_code&) {
 cout << "timer 2 event" << endl;
}
```

```
int main() {
 boost::asio::io_service io; //obiekt obsługujący zdarzenia
 boost::asio::deadline_timer t1(io, boost::posix_time::seconds(3));
 t1.wait(); //rejestracja zdarzenia i wykonanie synchroniczne
 cout << "timer 1 event" << endl;
```

```
boost::asio::deadline_timer t2(io, boost::posix_time::seconds(3));
t2.async_wait(event); //rejestracja zdarzenia i wykonanie synchr.
io.run(); //obsługa zdarzeń asynchronicznych
return 0;
```
 $\equiv$ 

 $2Q$ 

イロト イ部 トイミト イミトー

#### Wzorzec projektowy reaktora (reactor)

Obsługa urządzeń oparta o zdarzenia. Odwrócenie sterowania.

Wykorzystuje nieblokujące, synchroniczne operacje wejścia-wyjścia.

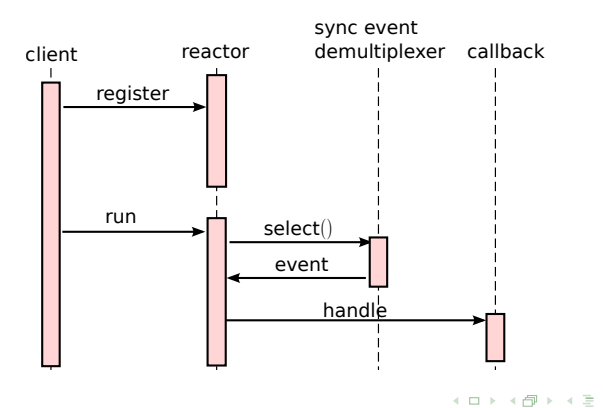

 $2Q$ 

### Wzorzec projektowy proaktora (proactor)

Obsługa urządzeń oparta o zdarzenia. Odwrócenie sterowania.

Wykorzystuje asynchroniczne operacje wejścia-wyjścia.

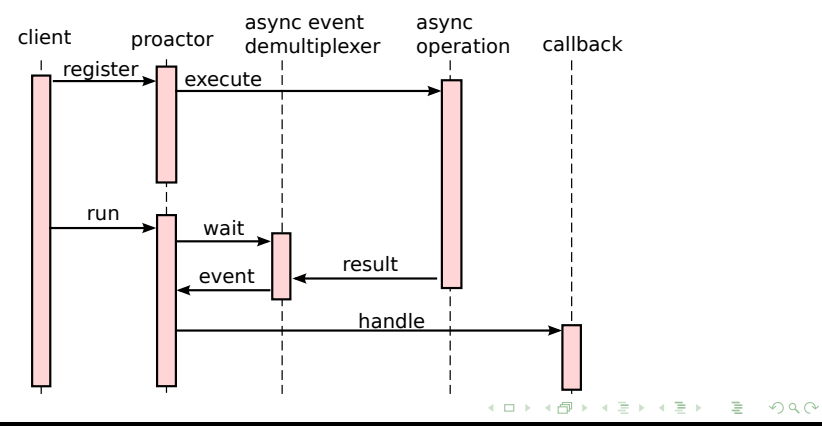

#### Boost.Asio, porty szeregowe

```
using Time = steady_timer::duration; using Error = const error_code&;
class SerialPort {
public:
 SerialPort(const string& n,Time t):io(),timeout(t),port(io,n),timer(io){}
 ~SerialPort() { port.close(); }
 const vector<char>& read_n(int n) { //petla obsl. zdarzen
   timer.expires_from_now( timeout);
   timer.async_wait([=](Error e){this->timerEvent(e);});
   readSomeCall(n);
   io.run();
   return buffer;
 }
private:
 io_service io_; Time timeout;
 serial_port port;//port szeregowy
 steady_timer timer; //zegar
 char tab [1]; //bufor transmisji
 vector<char> buffer; //bufor odczytu
 //...
                                                メロメ メ御 メメ ミメメ ヨメ
                                                                       2Q
```
# <span id="page-12-0"></span>Boost.Asio, porty szeregowe (2)

```
//...
 void readSomeCall(int n) {
   port.async_read_some(tab, [=\](Error e,int n){this->readEvent(e,n);});
 }
 void readEvent(Error error, int n) {
   if( error ) return; //jeżeli wystąpił błąd odczytu
   buffer .push back(tab[0]);
   if(buffer_.size()>=n){ //koniec czytania
     timer.cancel();
     return;
   }
   readSomeCall(n);
 }
 void timerEvent(Error error) {
   if( error ) return; //jeżeli zdarzenie wycofane, to nic nie rób
   port.cancel(); //wygeneruje zdarzenie odczytu z błędem
 }
};
                                               イロメ イ押 トラ ミトラ ミント
                                                                     2Q
```
#### <span id="page-13-0"></span>Instrukcje atomowe

- ▶ niektóre operacje są transakcjami (wykonują się w całości, albo wcale)
- ▶ za pomocą takich operacji możemy tworzyć algorytmy współbieżne bez blokad (lock-free)
- ▶ takie algorytmy mogą działać szybciej, niż tworzenie sekcji krytycznych.

Operacje atomowe: gwarantuje sprzęt (procesor), ale nie tylko!

```
int x = 0:
++x; //nie jest atomowa!
//1.odczyt z pamięci do rejestru, 2.wykonanie ++x, 3.zapis do pamięci
```
Przykłady dla C++ std::atomic.

- ▶ typy danych, które mogą być atomowe,
- ▶ narzuty przy operacjach na typach atomowych,
- $\blacktriangleright$  algorytmy bez blokad.

 $2Q$ 

イロメ イ押 トイモ トイモト

#### Instrukcje atomowe - przykład (1)

std::atomic<int>  $x(0)$ ;

++x; //instrukcja atomowa, blokujący dostęp do pewnego obszaru pamięci

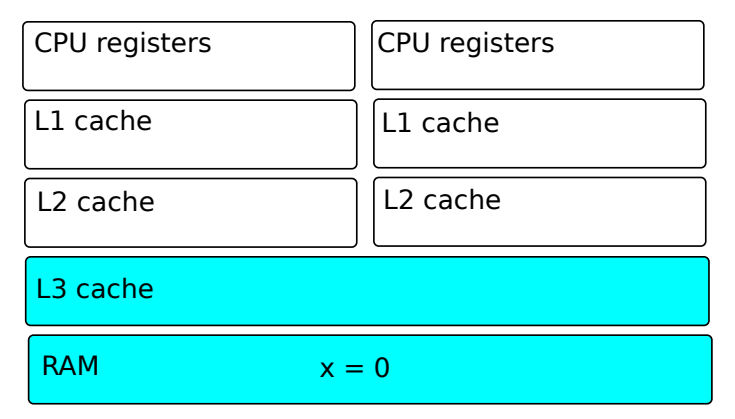

重

 $2Q$ 

 $4.013.4.013.4.013.4.013.4.014$ 

#### Instrukcje atomowe - przykład (1)

std::atomic<int> x(0);

++x; //instrukcja atomowa, blokujący dostęp do pewnego obszaru pamięci

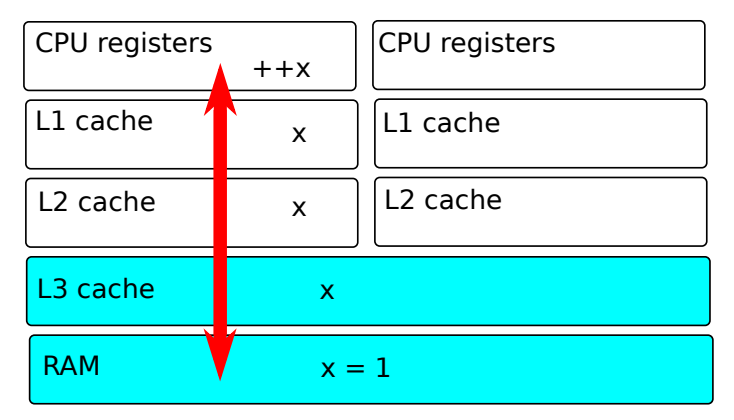

 $\equiv$ 

 $2Q$ 

イロト イ押 トイチト イチト

#### Instrukcje atomowe - przykład (1)

std::atomic<int> x(0);

++x; //instrukcja atomowa, blokujący dostęp do pewnego obszaru pamięci

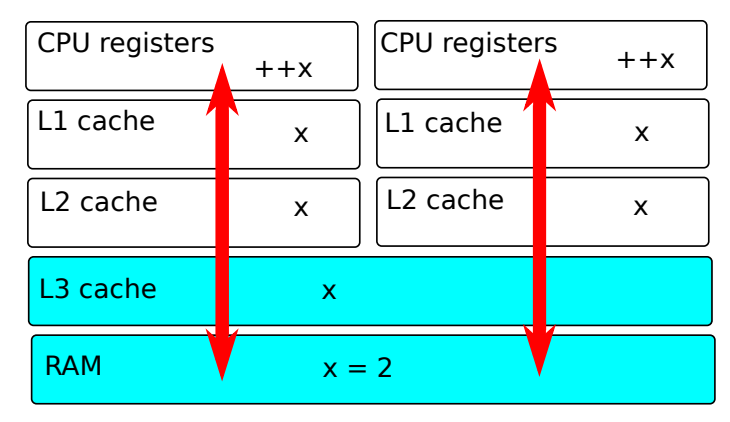

重

 $2Q$ 

メロト メタト メミト メミト

#### Typy danych, które mogą być atomowe

Atomowe mogą być wszystkie typy, dla których kopiowanie jest trywialne (obiekt to ciągły obszar pamięci, nie ma funkcji wirtualnych)

```
std::atomic<int> i=0: //OK
std::atomic<double> d=0.0; //OK
struct A { long x; long y; };
std::atomic<A> a; //OK, nie zawsze lock-free!
```
Operacje atomowe na typach atomowych:

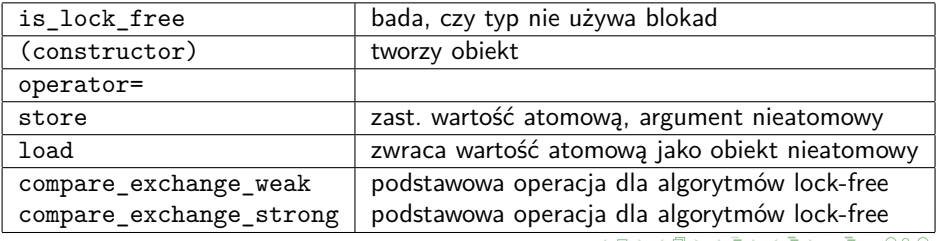

#### Specjalne typy atomowe

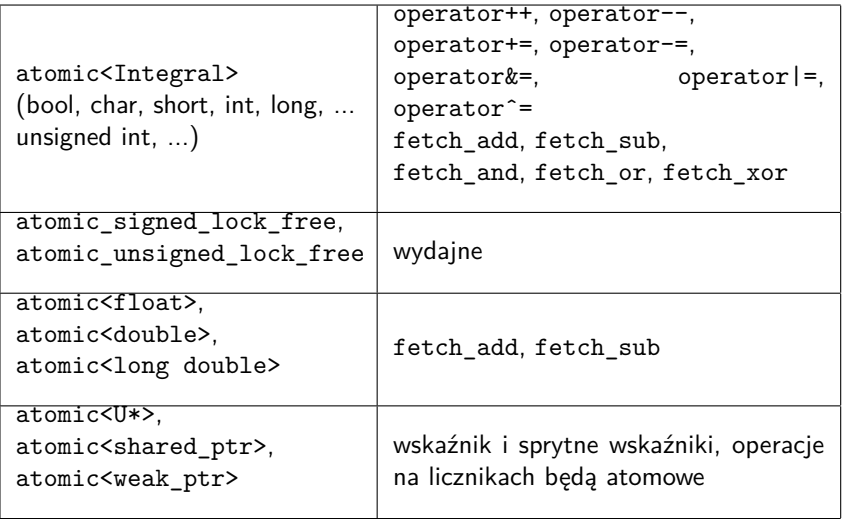

É

 $299$ 

メロメ メタメ メミメ メミメー

**[Sztuka Wytwarzania Oprogramowania](#page-0-0) 20/31**

 $2Q$ 

イロメ イ押 トラ ミトラ ミント

#### Struktury danych bez blokad (lock-free)

**bool compare\_exchange(atomic<T>\* obj, T\* exp, T val)** if(obj==exp) {  $obj = val$ ; return true; }

```
else { exp = obj; return false; }
```

```
struct Node { int value; Node* next; };
std::atomic<Node*> head(nullptr);
```

```
void push_front(int val) { //może być wołane w różnych wątkach
 Node* old(head = head.load();
 Node* new_node = new Node \{val, old_{head}\};//założenie - konflikty występują rzadko
 while (! head.compare_exchange_weak(old_head,new_node))
   new_node->next = old_head;
}
```
# Struktury danych bez blokad (lock-free) (2)

```
void push_front(int val) { //może być wołane w różnych wątkach
 Node* oldhead = head.load():
 Node* new-node = new Node {val, old-head};//założenie - konflikty występują rzadko
 while (! head.compare_exchange_weak(old_head,new_node))
   new_node->next = old_head;
}
```

```
Przed CAS (bez konfliktu):
```
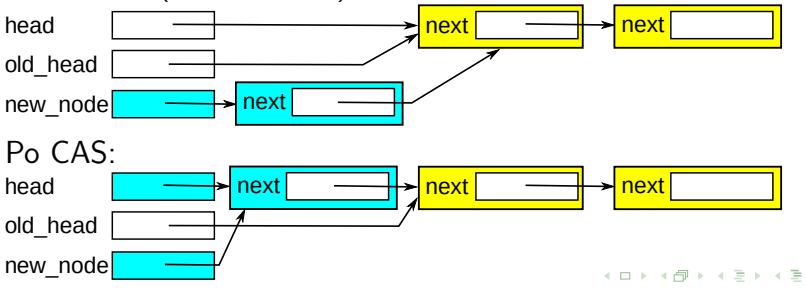

 $2Q$ 

# Struktury danych bez blokad (lock-free) (3)

```
void push_front(int val) { //może być wołane w różnych wątkach
 Node* oldhead = head.load();Node* new_node = new Node \{val, old_{head}\};//założenie - konflikty występują rzadko
 while (! head.compare_exchange_weak(old_head,new_node))
   new_node->next = old_head;
}
```
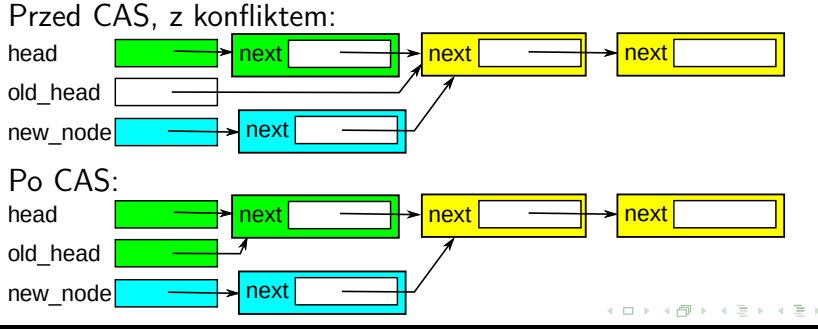

 $2Q$ 

#### Instrukcje atomowe - podsumowanie

- ▶ Operacje atomowe są znacznie wolniejsze niż te same operacje nieatomowe, nawet dla typów takich jak 'int' (czekają na dostęp do linii cache),
- ▶ warto je stosować do tworzenia współbieżnych struktur danych (lock-free),
- ▶ algorytmy lock-free sa trudne do implemtacji
- ▶ algorytmy lock-free są także trudne do zrozumienia.

Operacje atomowe mogą być szybsze lub wolniejsze niż sekcje krytyczne.

つのへ

# **Powtórzenie**

重

 $299$ 

 $4.171 \times$ 

 $\leftarrow$   $\leftarrow$  $\sim$ 

# Zakres kolokwium nr 2

- ▶ Metryki
	- ▶ kodu
	- ▶ procesu
- ▶ Pokrycie kodu
- ▶ Jakość testów
- $\blacktriangleright$  Analiza oprogramowania
	- ▶ analiza dynamiczna
	- ▶ analiza statyczna
- ▶ Refaktoring
	- $\blacktriangleright$  zapachy kodu
	- ▶ jak poprawiać kod
- ▶ Współbieżność
	- ▶ wątki, wyścigi, skalowalność
	- ▶ blokady, zakleszczenia
	- $\triangleright$  operacje atomowe (np. std::atomic)
	- $\blacktriangleright$  obsługa we/wy
- ▶ Wzorce projektowe
	- $\blacktriangleright$  RAII.
	- ▶ blokada z podwójnym sprawdz.
	- pasywny obiekt
	- ▶ reaktor, proaktor

 $\Omega$ 

# <span id="page-25-0"></span>Wyścig?

```
using Counter = int;
struct MTCounter { //wsk. na Counter z mutexem
 MTCounter() : counter(new Counter(0)) {}
 void inc() { lock\_guard lock(m_; *counter += 1; }
 int get() { lock_guard lock(m_); return *counter; }
 shared_ptr<Counter> counter; //wskaźnik
 mutex m_;
};
struct Thread {
 Thread(MTCounter counter) : c(counter) {}
 void operator()() { for(int i=0; i<1000000; ++i) c.inc(); }
 MTCounter c;
};
int main() {
 MTCounter counter; Thread t1(counter), t2(counter);
 thread thrd1(ref(t1)), thrd2(ref(t2));
 thrd1.join(); thrd2.join();
 return 0;
}
                                             イロメ イ押 トイラ トイラメー
```
 $\equiv$ 

 $299$ 

#### <span id="page-26-0"></span>Rozwiązanie

```
//Rozwiązanie - sekcja krytyczna
struct CounterSync {
 CounterSync() : value(0) {}
 int value; mutex m;
};
struct MTCounterSync {
 MTCounterSync() : counter(new CounterSync) {}
 void inc() { lock buard lock(counter->m); counter->value += 1; }
 int get(){ lock guard(counter->m); return counter->value; }
 shared_ptr<CounterSync> counter; //współdzielony licznik
};
//Rozwiązanie - licznik wykorzystuje operacje atomowe
using CounterAtomic = std::atomic<int>;
struct MTCounterAtomic {
 MTCounterSync() : counter(new CounterAtomic(0)) {}
 void inc() \{ *counter += 1: \}int get(){ return *counter; }
 shared_ptr<CounterAtomic> counter; //współdzielony licznik
                                                \equiv2Q};
```
#### <span id="page-27-0"></span>Zadanie 2: popraw wydajność. Funkcja main

```
class Data \{/* składowe nieistotne */}; using PData = shared ptr<Data>;
struct Out {
   Out(int size) : size (size) {}int size_;
   std::vector<PData> v ;
   mutex m_;
};
int main() {
   Out out(10000);
   boost::asio::io_service io;
   boost::asio::deadline timer t01(milliseconds(8));
   //...
   boost::asio::deadline_timer t99(milliseconds(8) );
   t01.async_wait([\&](const error_code e){ serve_event(out,t01,e);});
   //...
   t99.async_wait([\&](const error_code & e){ serve event(out,t99,e);});
   io.run();
   return 0;
                                                 イロメ イ母メ イヨメ イヨメー
                                                                     \equiv2Q}
```
#### Zadanie 2: popraw wydajność. Obługa urządzenia

```
struct Out { //powtórzona z poprzedniego slajdu
   Out(int size) : size_(size) {}
   int size_;
   std::vector<PData> v_;
   mutex m_;
};
void serve event( Out& out, deadline timer& t, const error code& error) {
  if( error ) return;
 //obliczenia lokalne, tworzy dane dla nowej paczki
 lock_guard<mutex> guard(out.m_);
  PData data = PData(new Data()); //tworzy nową paczkę, kopiuje dane
  out.v.push_back(data);
  if(out.v_.size() \le out.size_.) {
   t.async_wait([&](const error_code& error){ serve_event(out,t,error);});
 }
}
```
ミー  $299$ 

イロト イ押 トイミト イミト

#### Zadanie 2: popraw wydajność. Rozwiązanie

```
struct Out { //powtórzona z poprzedniego slajdu
   Out(int size) : size_(size) {}
   int size_;
   std::vector<PData> v_;
   mutex m_;
};
```

```
//pętla zdarzeń, nie ma konieczności stosowania sekcji krytycznej!
void serve_event( Out& out, boost::asio::deadline_timer& t, const error_code
 if( error ) return;
 //obliczenia lokalne, tworzy dane dla nowej paczki
 PData data = PData(new Data()); //tworzy nową paczkę, kopiuje dane
 out.v.push_back(data);
 if(out.v_.size() \le out.size_.) {
   t.async_wait([&](const error_code& error){ serve_event(out,t,error);});
 }
}
```
ミー  $299$ 

メロメ メ御 メメ ヨメ メヨメー

# <span id="page-30-0"></span>**Dziękuję**

<robert.nowak@pw.edu.pl>

KID KAR KERKER E 1990